*3.62*

Министерство сельского хозяйства Российской Федерации федеральное государственное бюджетное образовательное учреждение высшего образования

«Санкт-Петербургский государственный аграрный университет»

Факультет зооинженерии и биотехнологий Кафедра генетики, разведения и биотехнологии животных

> **УТВЕРЖДЕНО** Декан факультета зоочниенерии и биотехнологий - Ico *'1*)? . . \_  $25$  certains  $2023$  r. \*

# **ШЛІН<del>І І.</del> (МОДУЛЯ**) «ПЛЕМЕННОЕ ДЕЛО»

основной профессиональной образовательной программы образовательной программы высшего образования

Уровень профессионального образования<br>*высшее образование – бакалавриат* 

Направление подготовки *36.03.02*

Направленность (профиль) образовательной программы Разведение, селекция, генетика и воспроизводство сельскохозяйственных животных

> Форма обучения очная заочная

Санкт-Петербург 2023

### Декан факультета

Заведующий выпускающей кафедрой

*С.П. Скляров*

*С.А. Брагинец*

Руководитель образовательной программы

Разработчик, *доцент кафедры генетики, разведения биотехнологии животных*

Разработчик, *профессор кафедры генетики, разведения биотехнологии животных*

*С.А. Брагинец*

*В. С. Грачев*

*А.В. Егиазарян*

СОГЛАСОВАНО:

Заведующий библиотекой

Н.А. Борош row

# **СОДЕРЖАНИЕ**

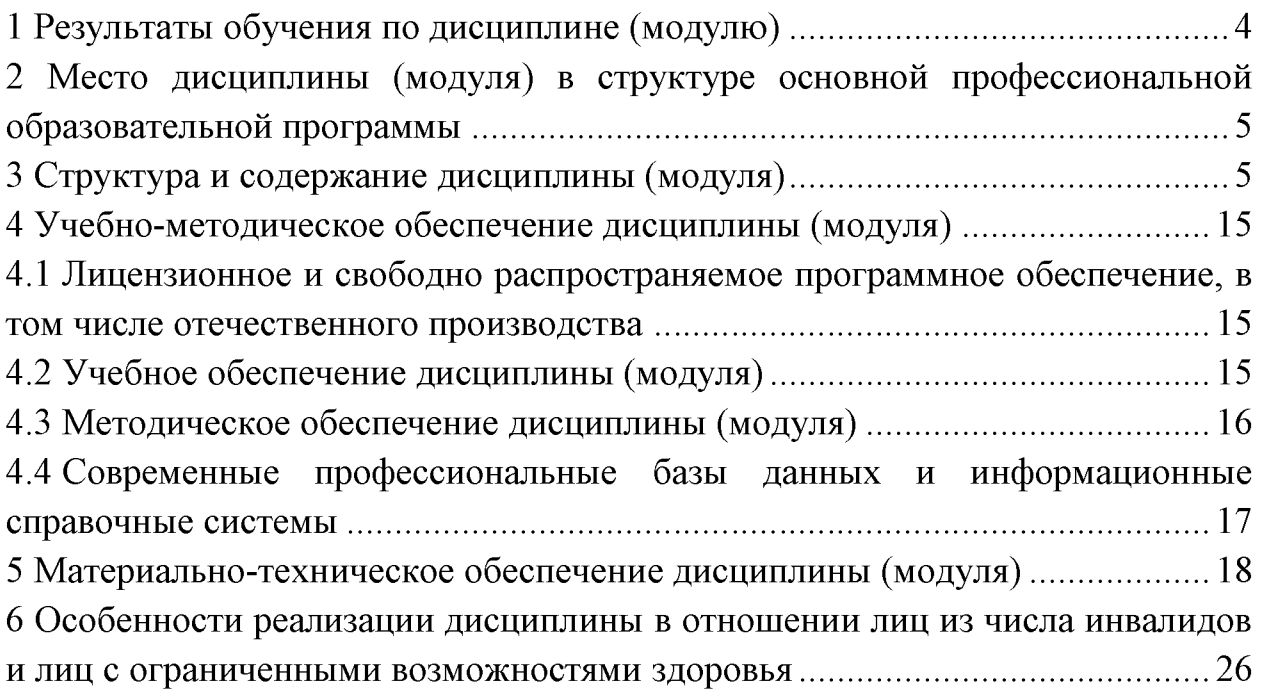

### **1 Результаты обучения по дисциплине (модулю)**

<span id="page-3-0"></span>Результаты обучения по дисциплине «*Племенное дело*» представлены в таблице 1.

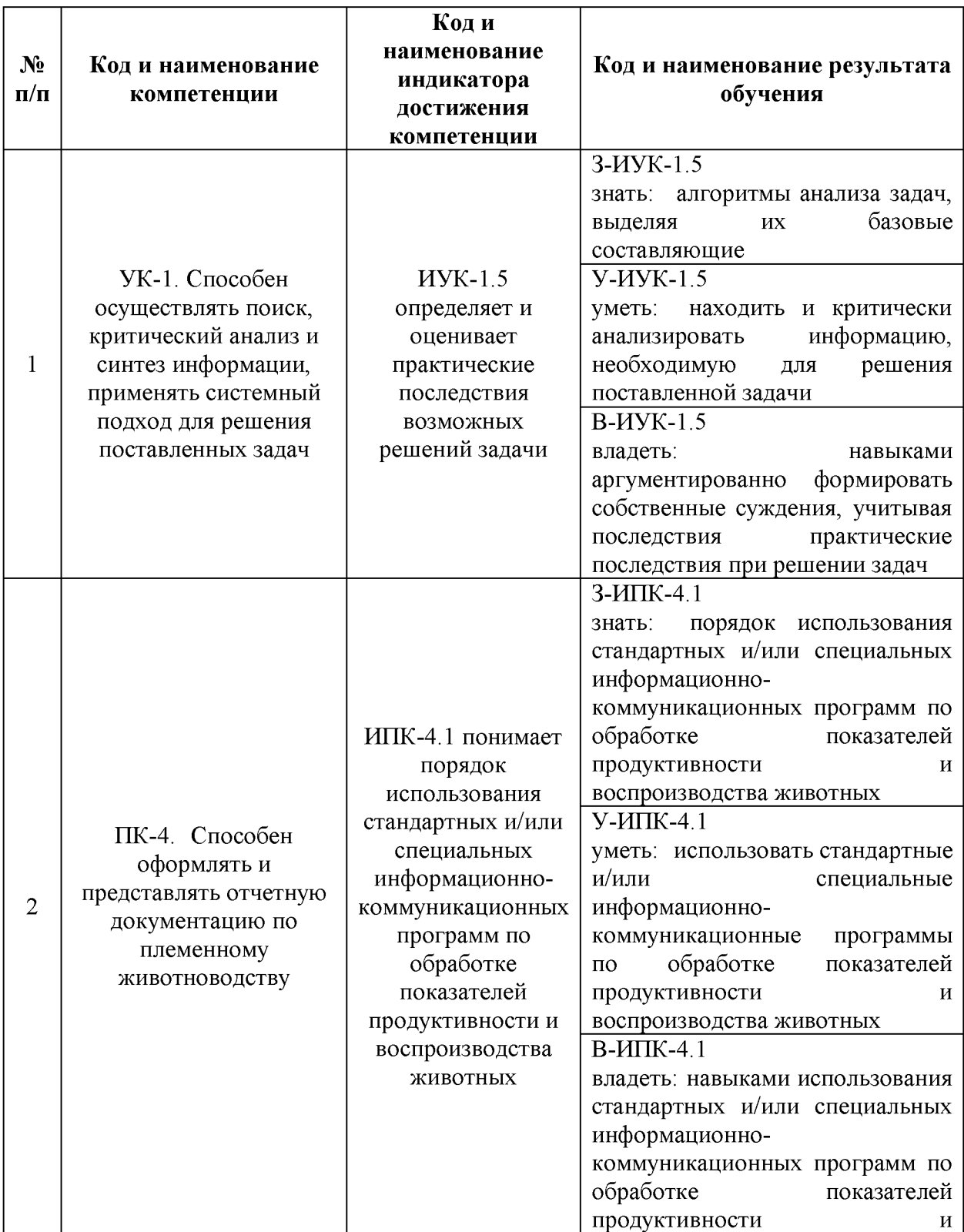

### Таблица 1. Результаты обучения по дисциплине

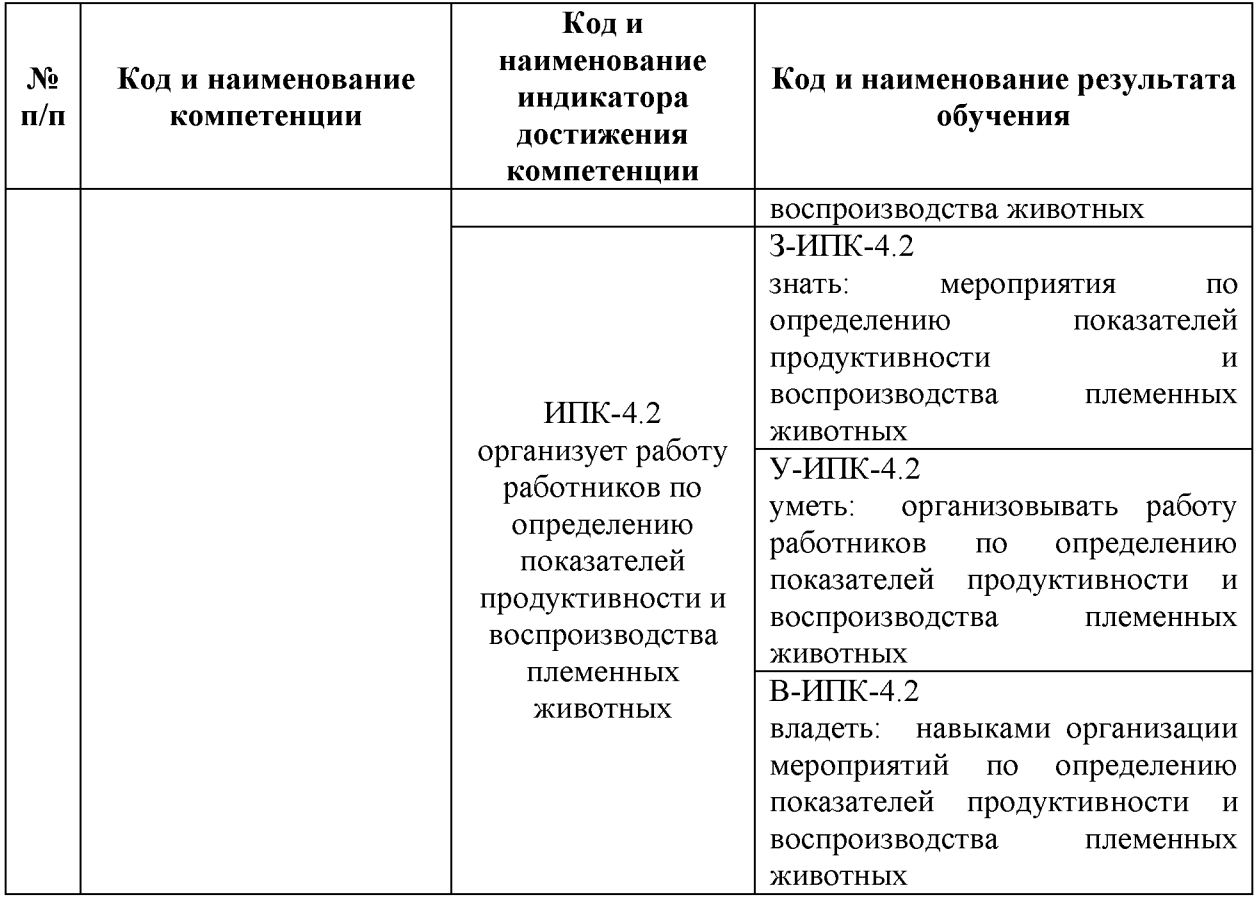

### <span id="page-4-0"></span>**2 Место дисциплины (модуля) структуре основной профессиональной образовательной программы**

<span id="page-4-1"></span>Дисциплина (модуль) «*Племенное дело*» относится части, формируемой участниками образовательных отношений Блока <sup>1</sup> «Дисциплины (модули)» образовательной программы.

#### **3 Структура содержание дисциплины (модуля)**

Общая трудоемкость дисциплины (модуля) «*Племенное дело*» составляет 4 зачетных единицы / 144 часа (таблица 2).

Содержание дисциплины (модуля) «*Племенное дело*» представлено таблицах  $3 - 6$ .

### Таблица 2. Структура дисциплины (модуля) Распределение трудоёмкости дисциплины по видам работ по семестрам ОЧНАЯ ФОРМА ОБУЧЕНИЯ

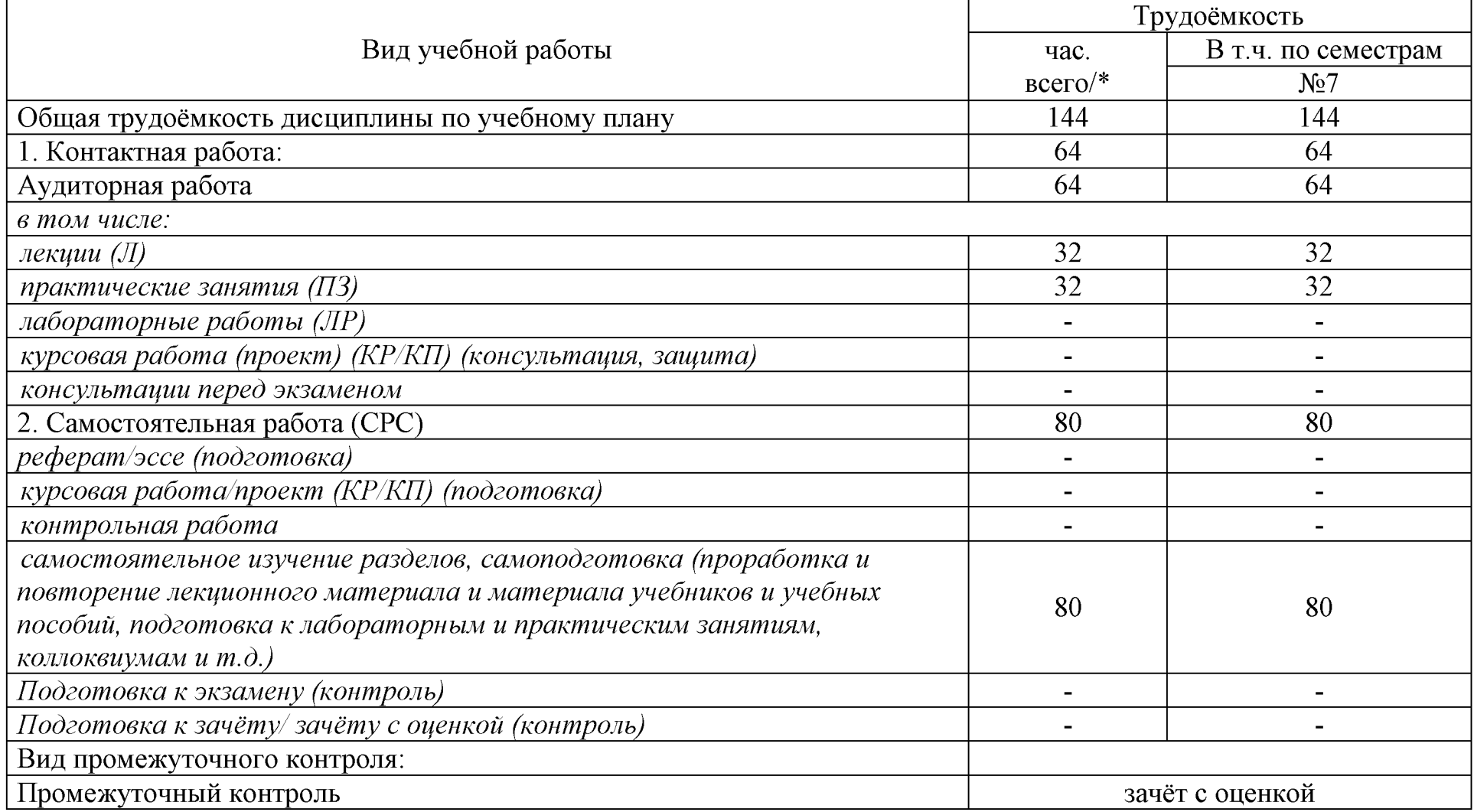

#### Распределение трудоёмкости дисциплины по видам работ по семестрам ЗАОЧНАЯ ФОРМА ОБУЧЕНИЯ

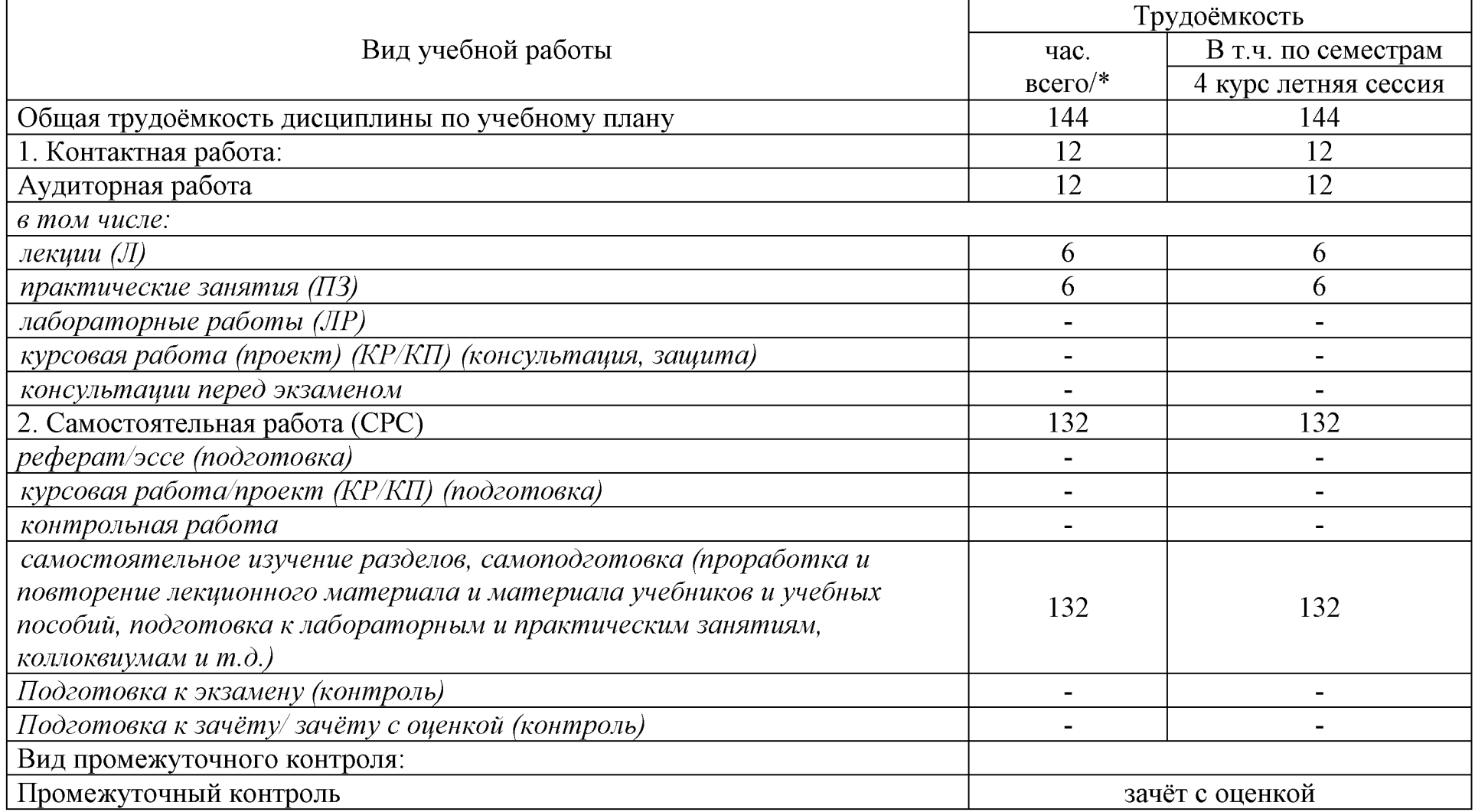

## Таблица 3. Содержание дисциплины (модуля)

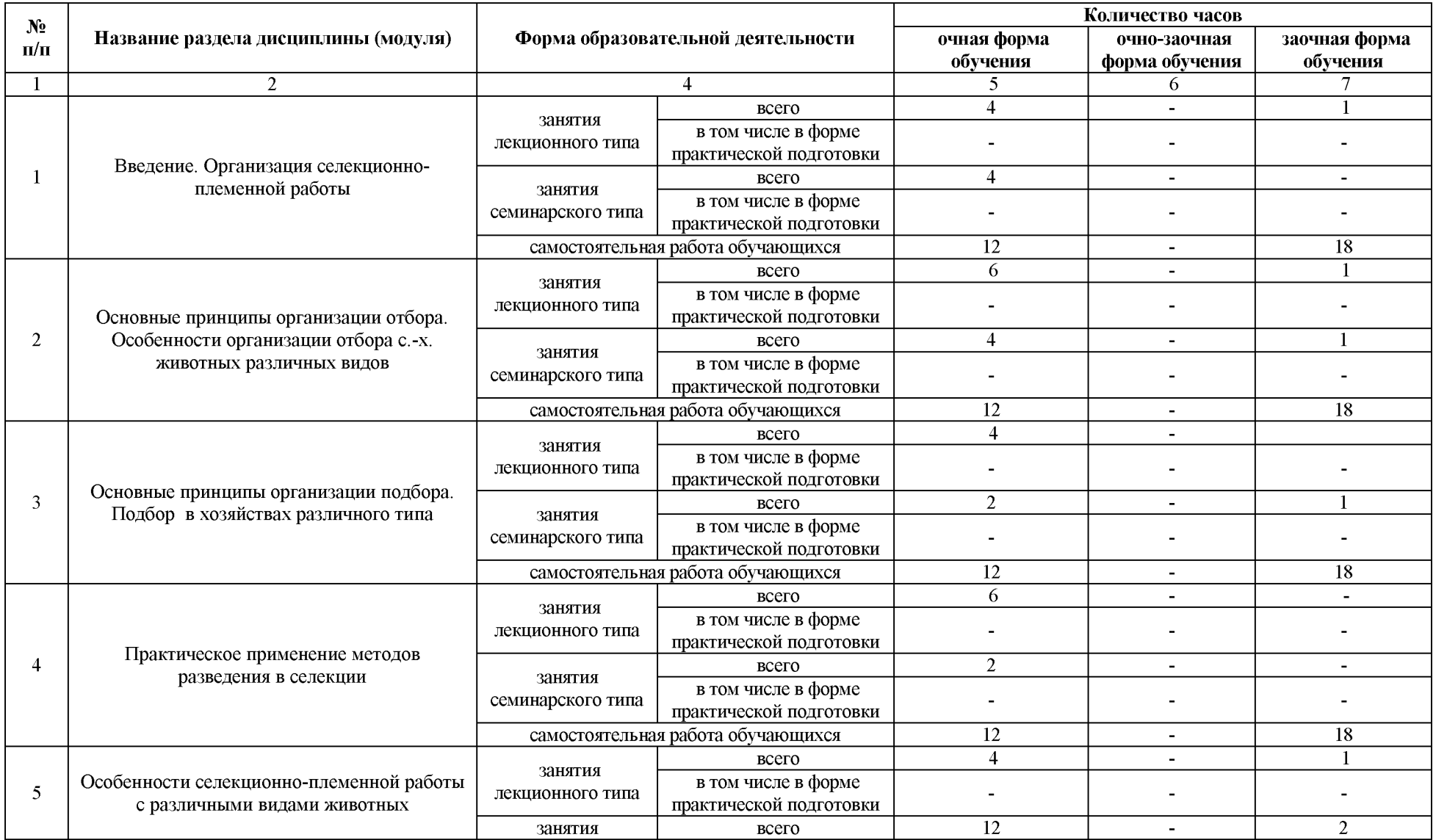

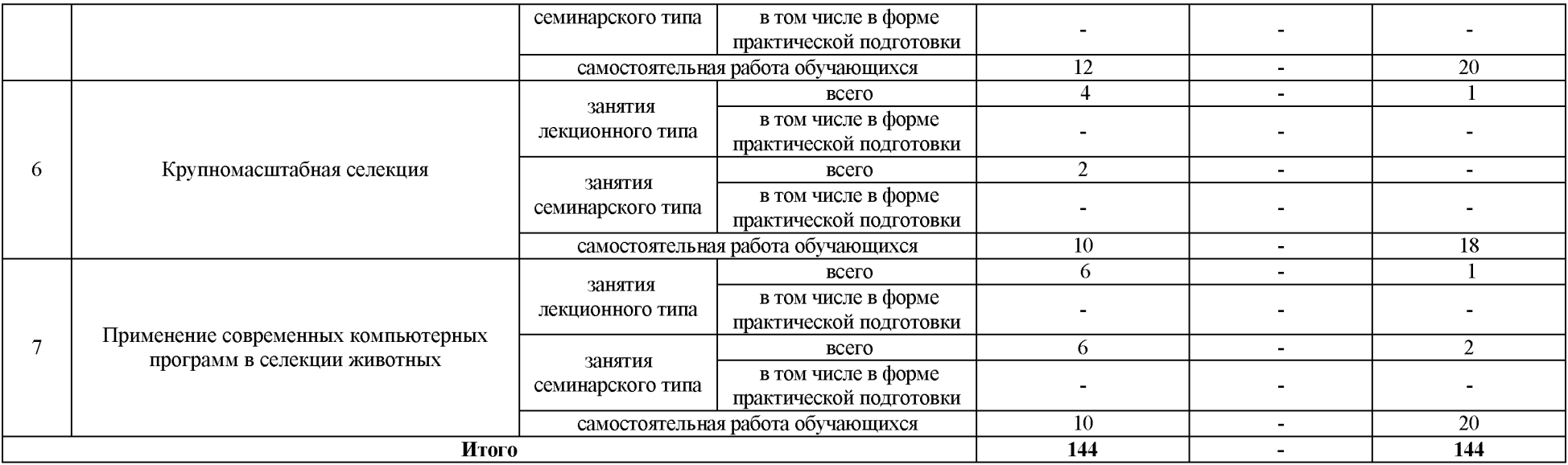

## Таблица 4. Содержание занятий лекционного типа

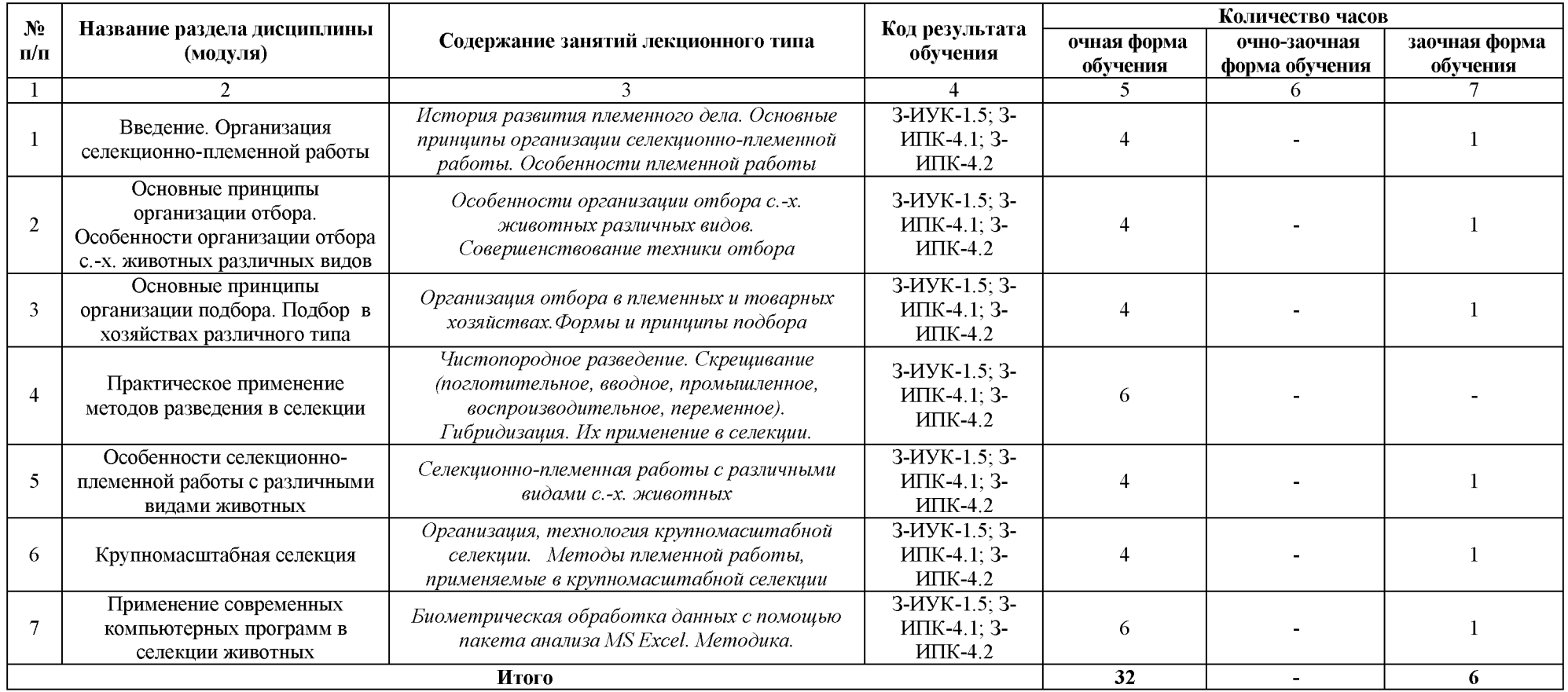

# Таблица 5. Содержание и формы занятий семинарского типа

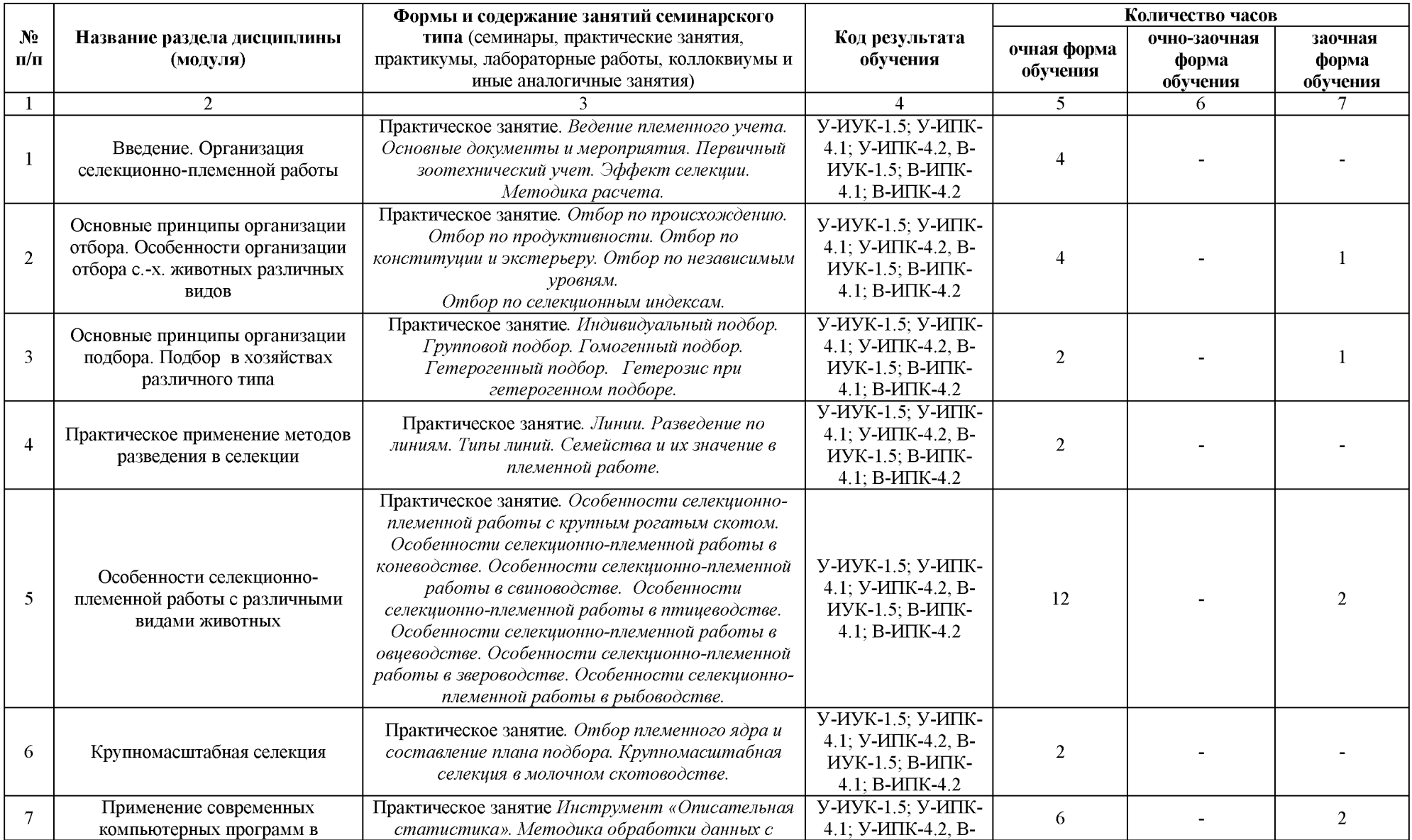

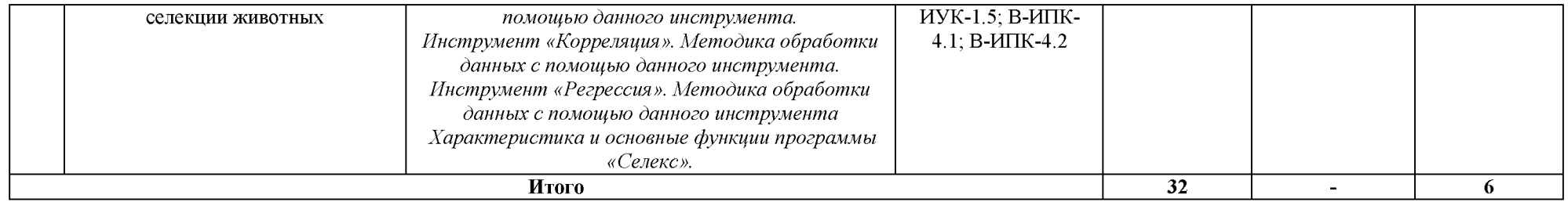

# Таблица 6. Содержание и формы самостоятельной работы обучающихся

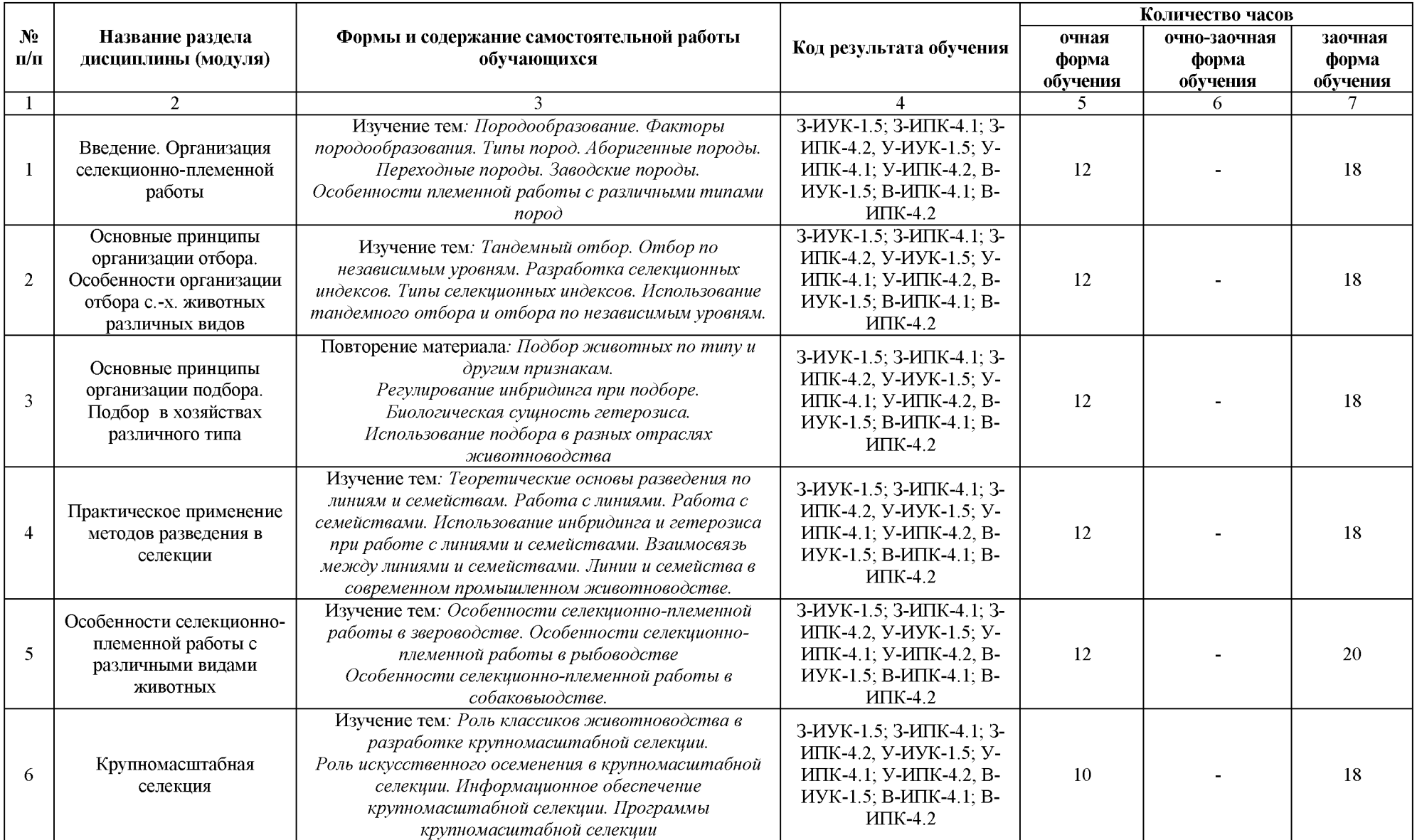

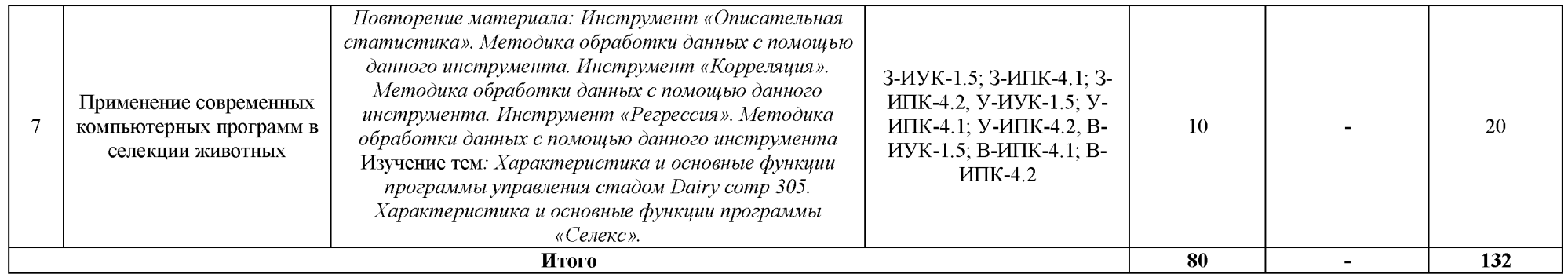

### **4 Учебно-методическое обеспечение дисциплины (модуля)**

<span id="page-14-1"></span><span id="page-14-0"></span>4.1 Лицензионное и свободно распространяемое программное обеспечение, в том числе отечественного производства

Состав лицензионного и свободно распространяемого программного обеспечения, в том числе отечественного производства, дисциплины (модуля) «*Племенное дело»* представлен в таблице 7.

Таблица 7. Программное обеспечение дисциплины (модуля), том числе отечественного производства

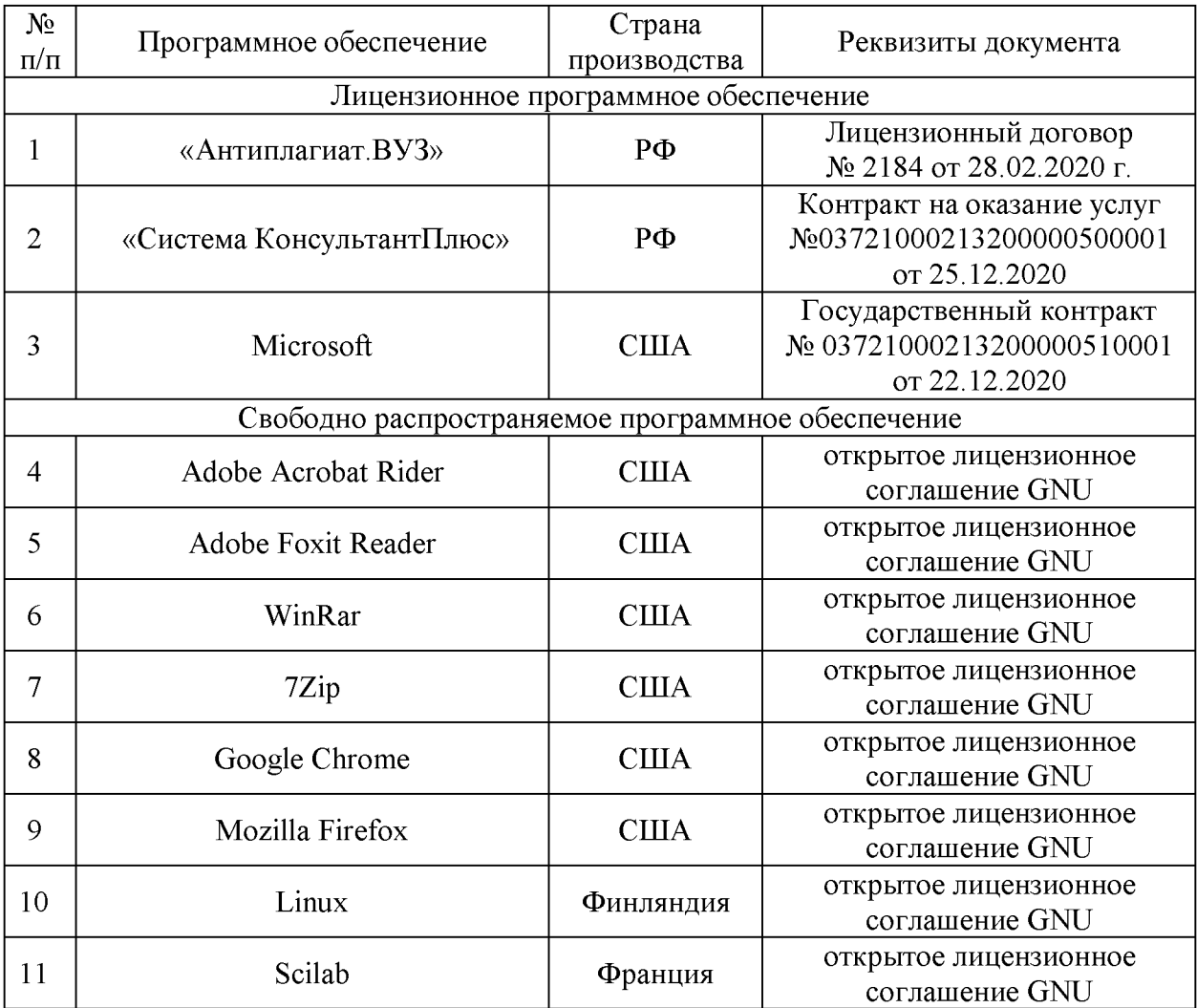

<span id="page-14-2"></span>4.2 Учебное обеспечение дисциплины (модуля)

Учебное обеспечение дисциплины (модуля) «*Племенное дело»* представлено в таблице 8.

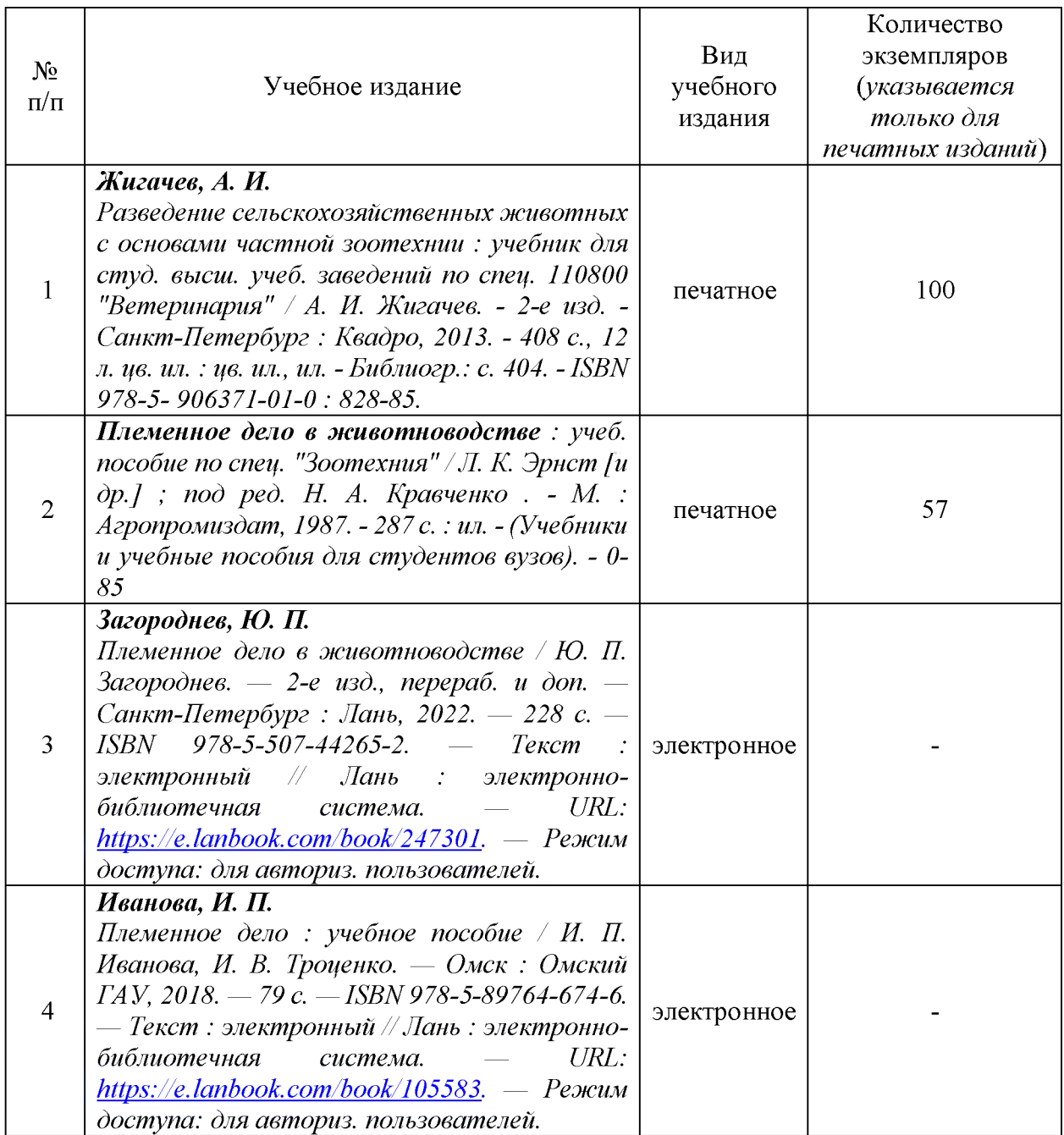

### Таблица 8. Обеспеченность дисциплины (модуля) учебными изданиями

4.3 Методическое обеспечение дисциплины (модуля)

<span id="page-15-0"></span>Методическое обеспечение дисциплины (модуля) «*Племенное дело»* представлено в таблице 9.

Таблица 9. Обеспеченность дисциплины (модуля) методическими изданиями

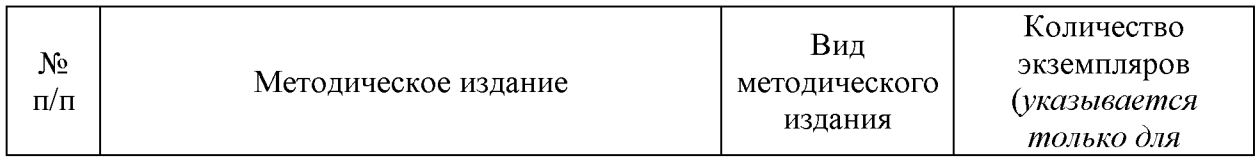

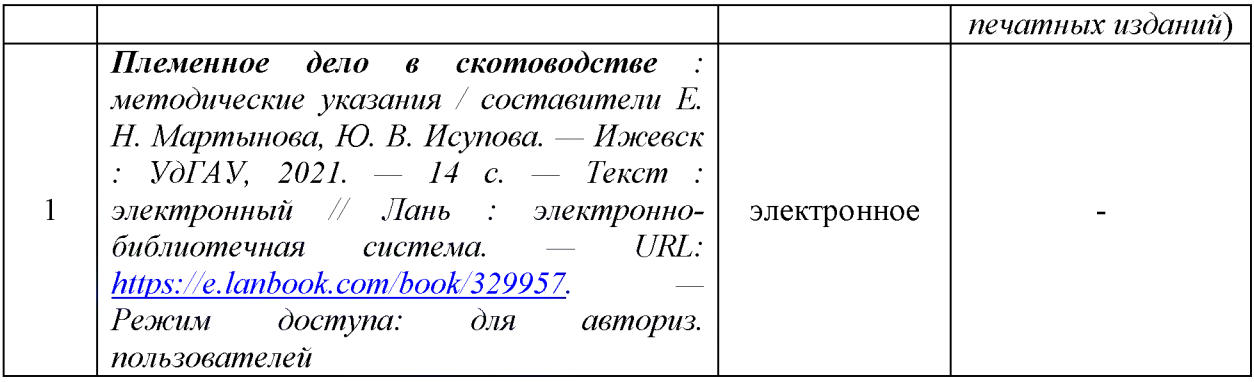

### <span id="page-16-0"></span>4.4 Современные профессиональные базы данных и информационные справочные системы

Состав современных профессиональных баз данных и информационных справочных систем дисциплины (модуля) «*Племенное дело»* представлен таблице 10.

### Таблица 10. Современные профессиональные базы данных информационные справочные системы

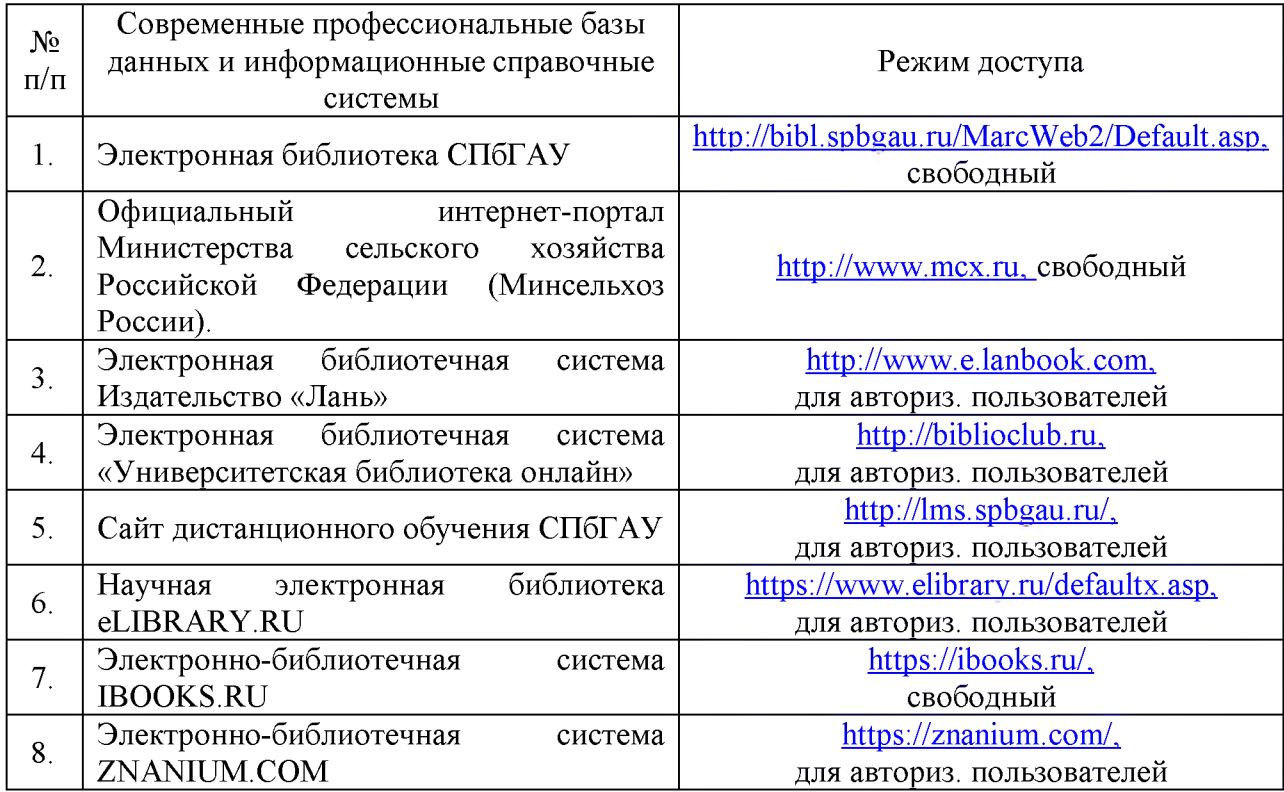

### **5 Материально-техническое обеспечение дисциплины (модуля)**

<span id="page-17-0"></span>Материально-техническое обеспечение дисциплины (модуля) «*Племенное дело»* представлено таблице 11.

## Таблица 11. Материально-техническое обеспечение дисциплины (модуля)

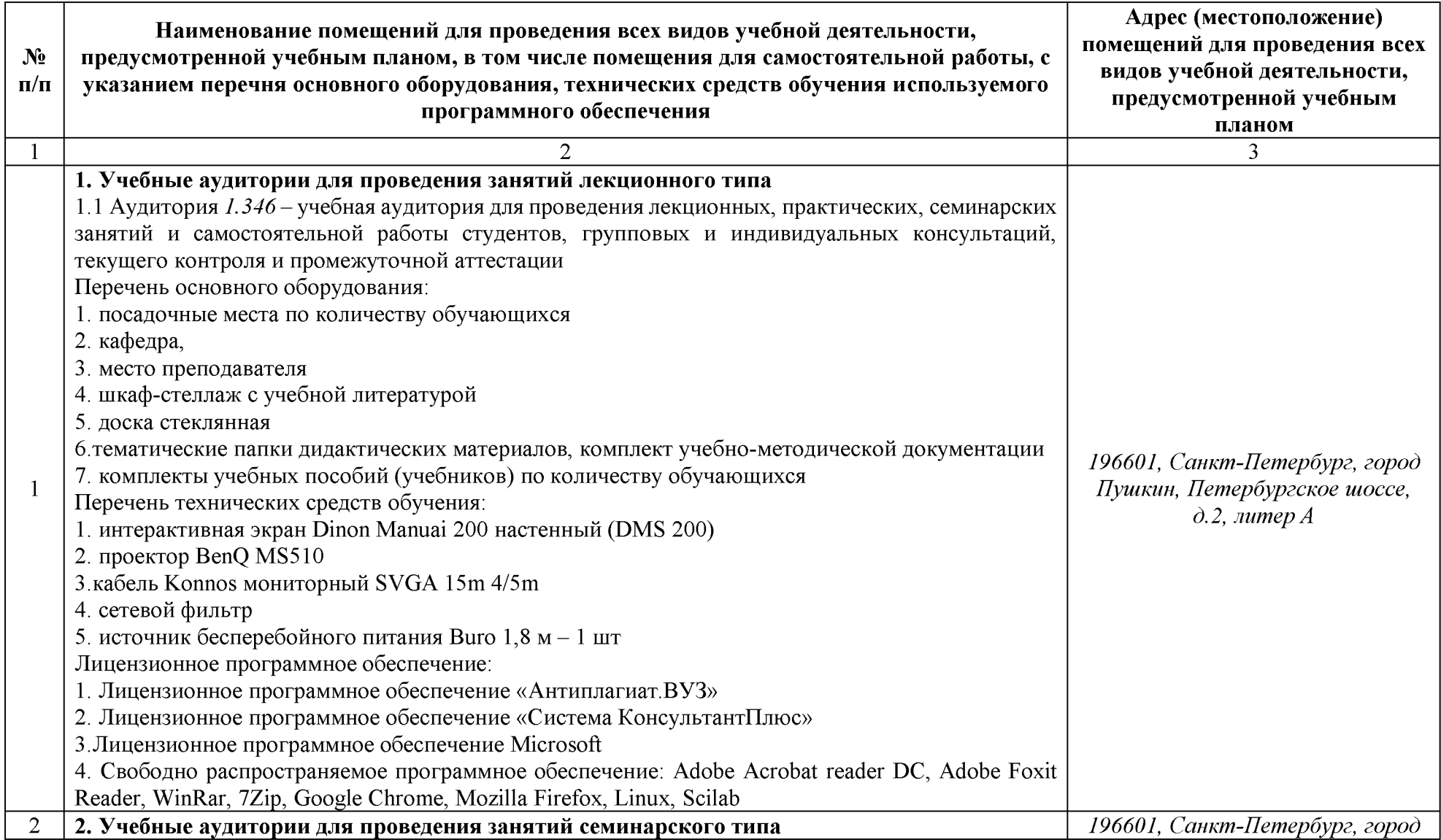

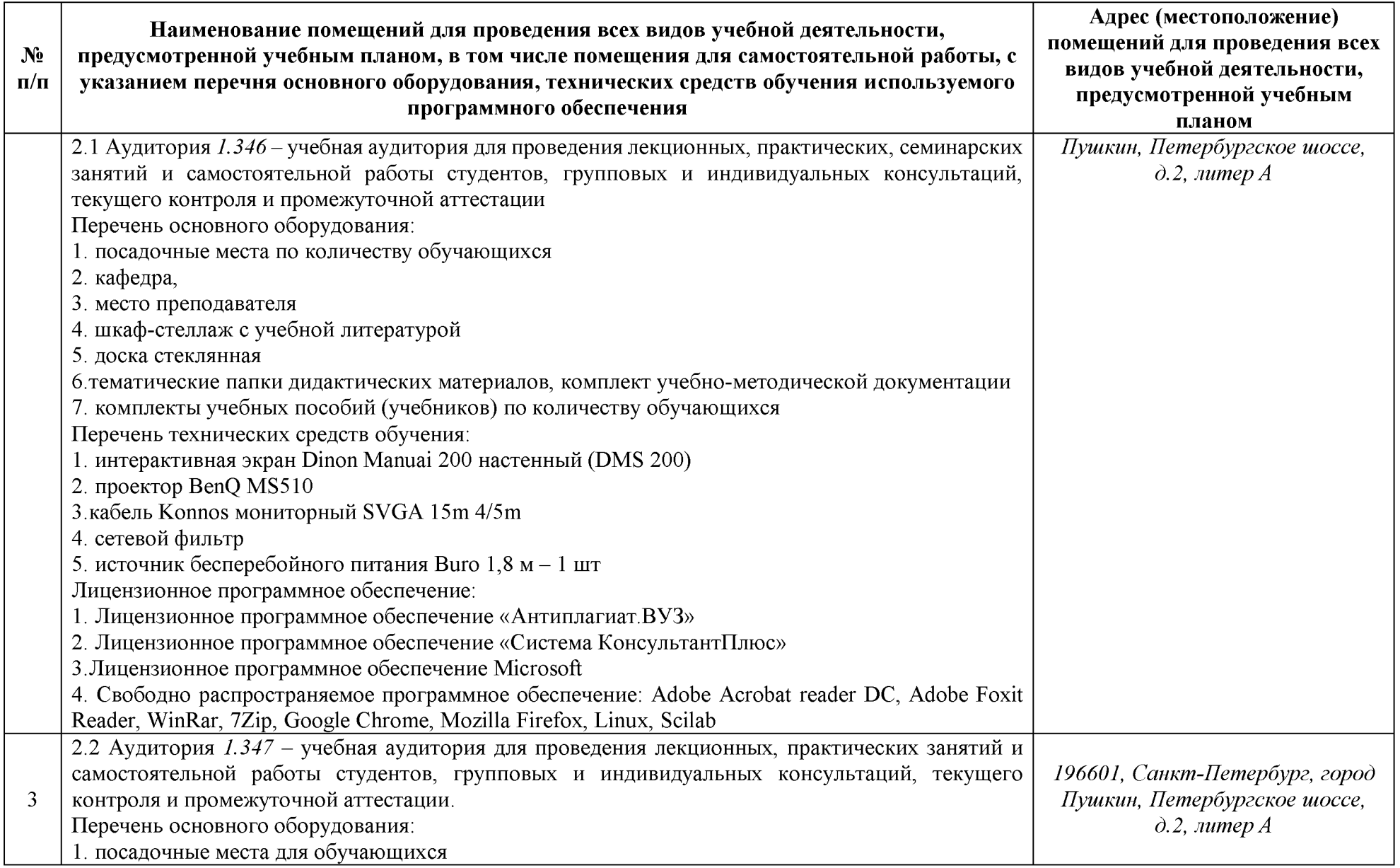

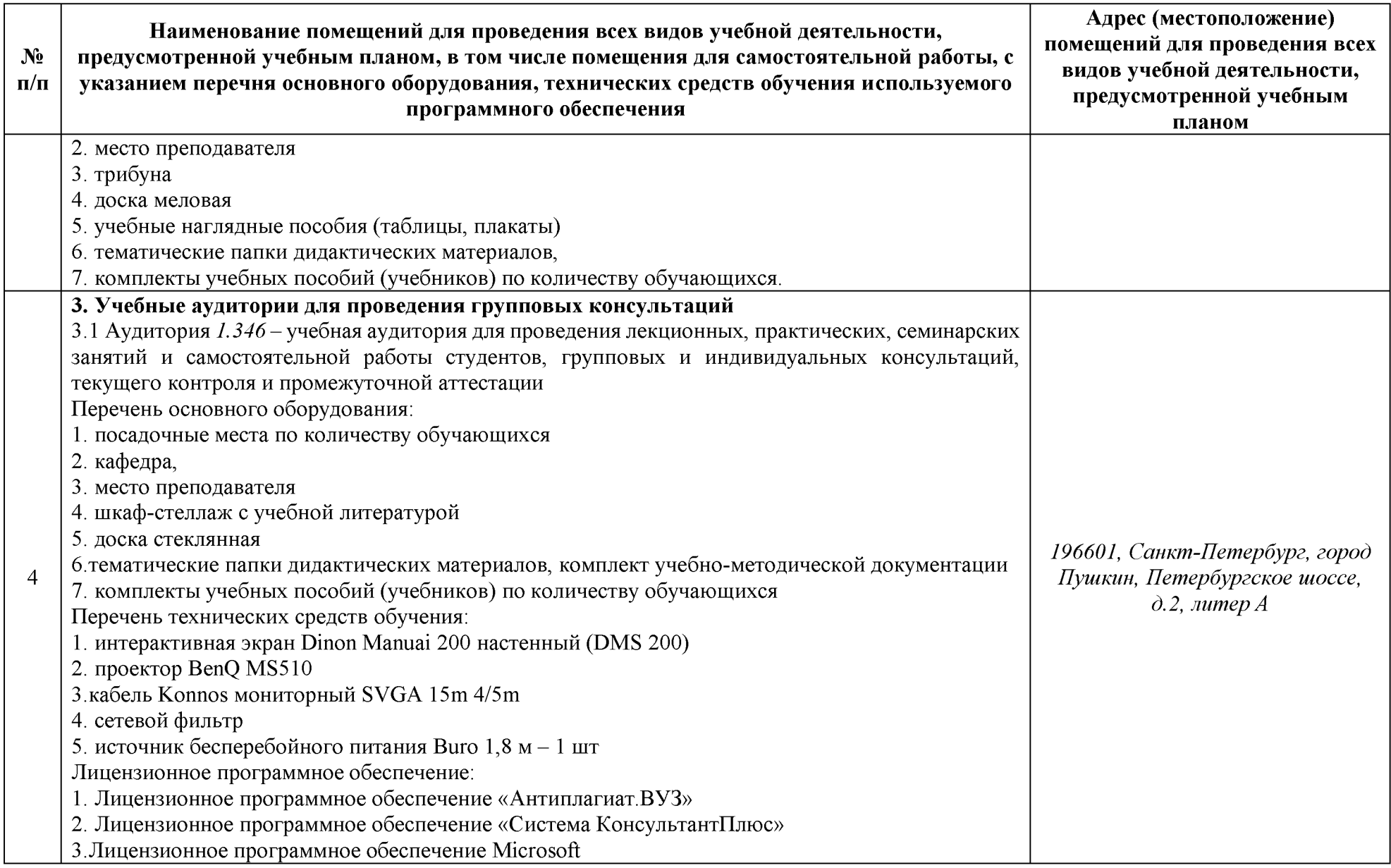

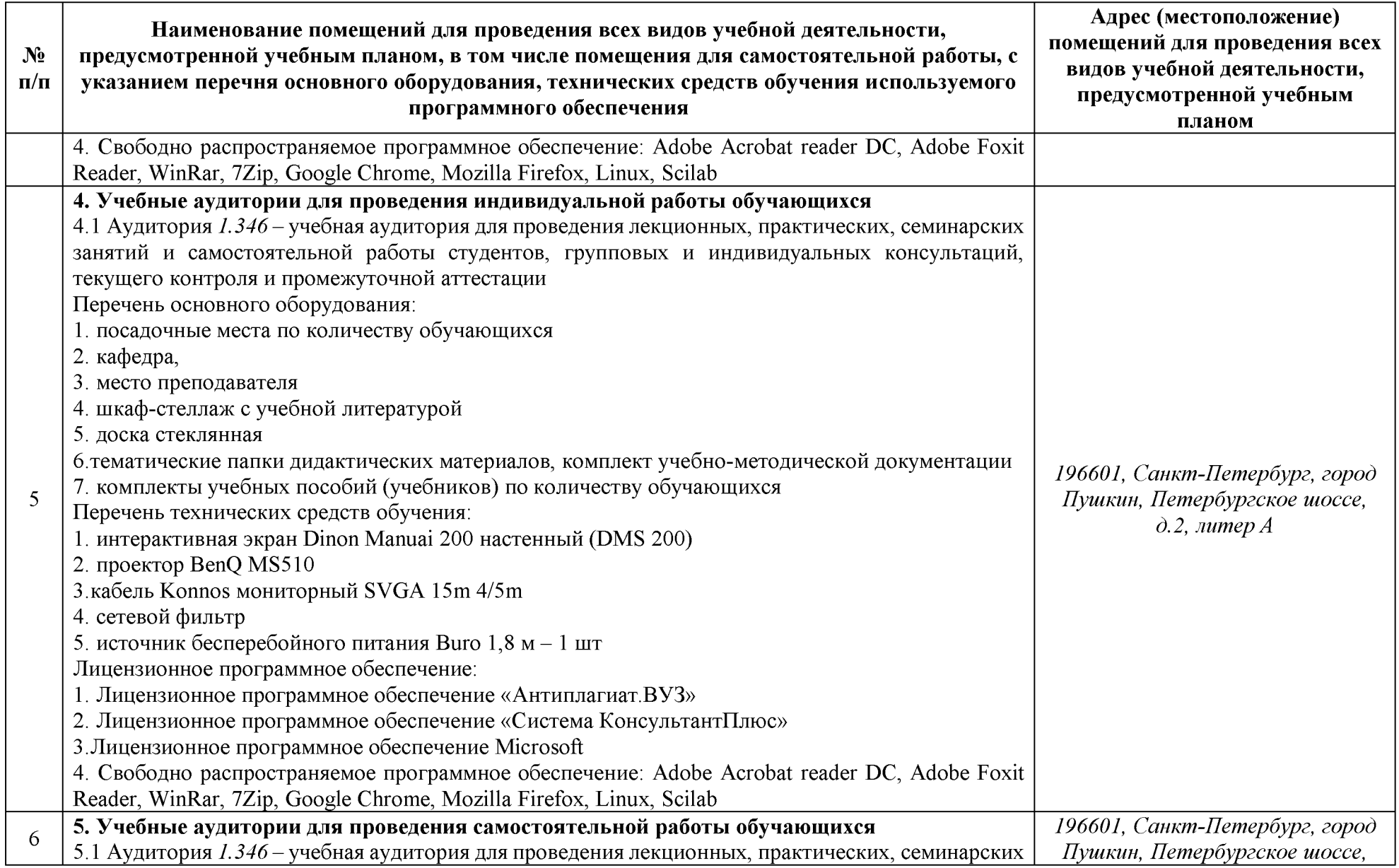

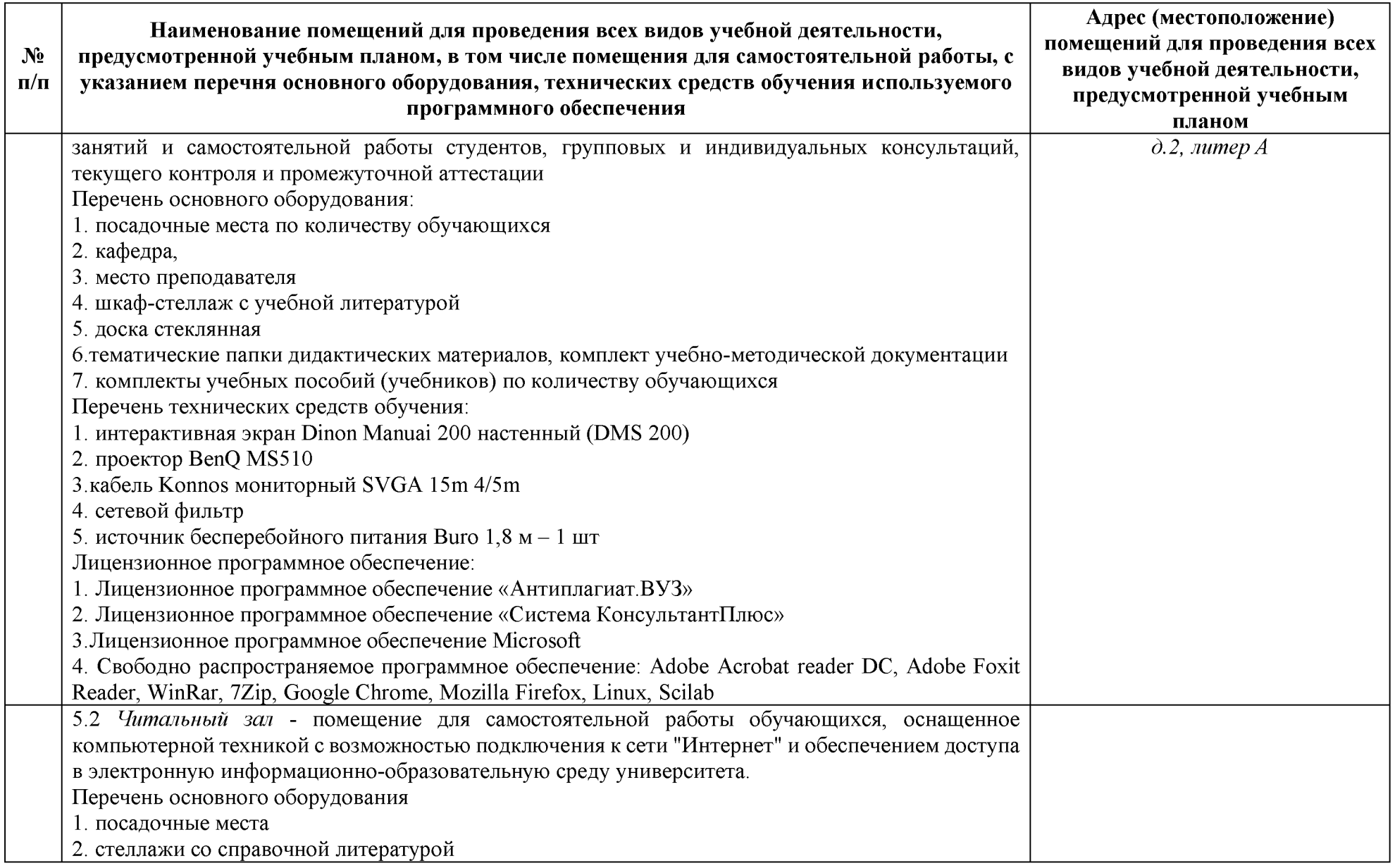

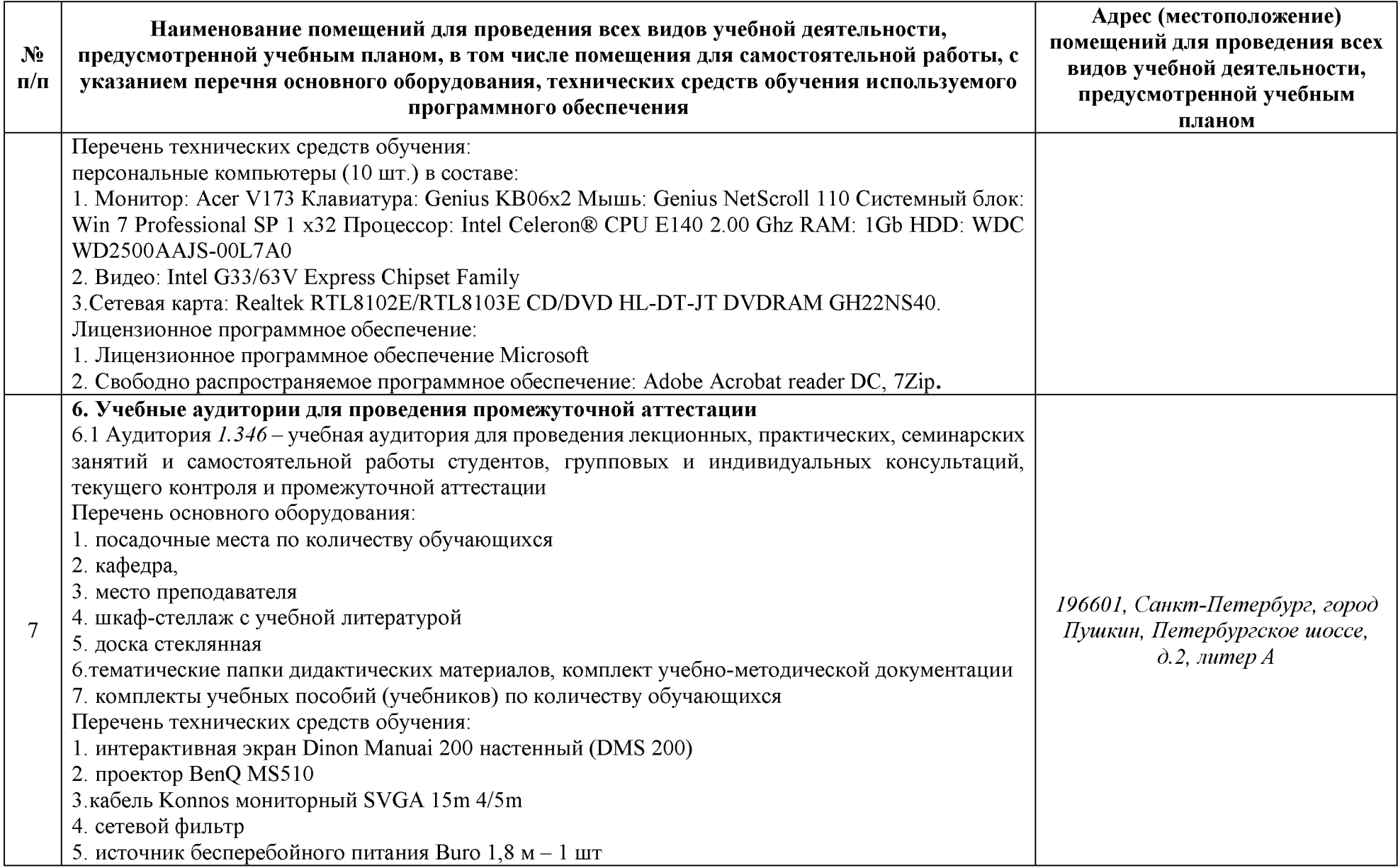

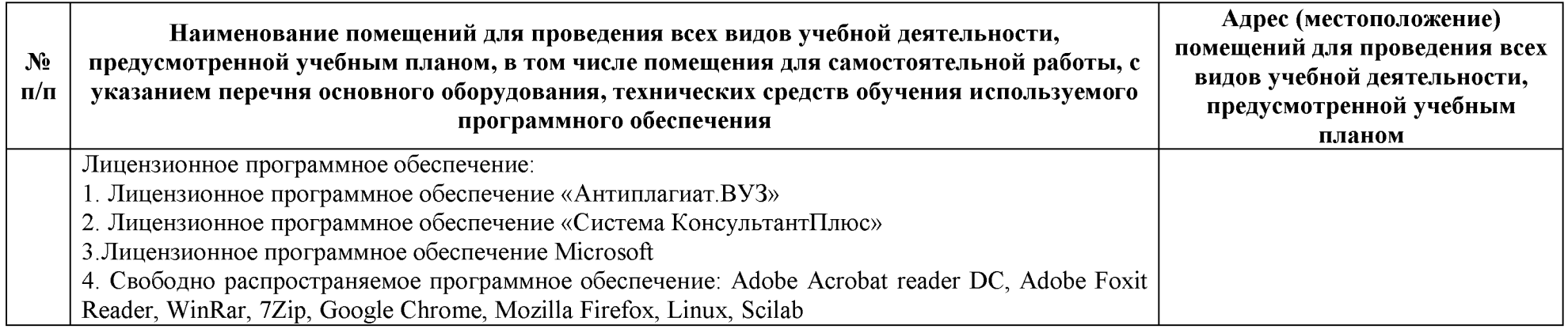

#### <span id="page-25-0"></span>**6 Особенности реализации дисциплины отношении лиц из числа инвалидов лиц ограниченными возможностями здоровья**

*Для инвалидов лиц ОВЗ может изменяться объём дисциплины часах*, *выделенных на контактную работу обучающегося преподавателем* (*по видам учебных занятий*) *на самостоятельную работу обучающегося* (*при этом не увеличивается количество зачётных единиц*, *выделенных на освоение дисциплины*).

#### **Специальные условия, обеспечиваемые процессе преподавания дисциплины**

#### **Студенты нарушениями зрения:**

предоставление образовательного контента в текстовом электронном формате, позволяющем переводить плоскопечатную информацию аудиальную или тактильную форму;

возможность использовать индивидуальные устройства и средства, позволяющие адаптировать материалы, осуществлять приём передачу информации с учетом индивидуальных особенностей, и состояния здоровья студента;

- предоставление возможности предкурсового ознакомления  $\mathbf{c}$ содержанием учебной дисциплины материалом по курсу за счёт размещения информации на корпоративном образовательном портале;

использование чёткого и увеличенного по размеру шрифта, и графических объектов мультимедийных презентациях;

использование инструментов «лупа», «прожектор» при работе с интерактивной доской;

- озвучивание визуальной информации, представленной обучающимся ходе занятий;

- обеспечение раздаточным материалом, дублирующим информацию, выводимую на экран;

- наличие подписей и описания у всех используемых в процессе обучения рисунков и иных графических объектов, что даёт возможность перевести письменный текст аудиальный,

- обеспечение особого речевого режима преподавания: лекции читаются громко, разборчиво, отчётливо, с паузами между смысловыми блоками информации, обеспечивается интонирование, повторение, акцентирование, профилактика рассеивания внимания;

минимизация внешнего шума и обеспечение спокойной аудиальной обстановки;

возможность вести запись учебной информации студентами в удобной для них форме (аудиально, аудиовизуально, на ноутбуке, в виде пометок заранее подготовленном тексте);

увеличение доли методов социальной стимуляции (обращение внимания, апелляция к ограничениям по времени, контактные виды работ, групповые задания и др.) на практических и лабораторных занятиях;

минимизирование заданий, требующих активного использования зрительной памяти и зрительного внимания;

- применение поэтапной системы контроля, более частый контроль выполнения заданий для самостоятельной работы.

#### **Студенты нарушениями опорно-двигательного аппарата (маломобильные студенты, студенты, имеющие трудности передвижения патологию верхних конечностей):**

возможность использовать специальное программное обеспечение и специальное оборудование и позволяющее компенсировать двигательное нарушение (коляски, ходунки, трости и др.);

- предоставление возможности предкурсового ознакомления  $\mathbf{c}$ содержанием учебной дисциплины материалом по курсу за счёт размещения информации на корпоративном образовательном портале;

- применение дополнительных средств активизации процессов запоминания повторения;

опора на определенные и точные понятия;

- использование для иллюстрации конкретных примеров;

- применение вопросов для мониторинга понимания;

- разделение изучаемого материала на небольшие логические блоки;

увеличение доли конкретного материала и соблюдение принципа от простого к сложному при объяснении материала;

наличие чёткой системы и алгоритма организации самостоятельных работ и проверки заданий с обязательной корректировкой и комментариями;

увеличение доли методов социальной стимуляции (обращение внимания, апелляция к ограничениям по времени, контактные виды работ, групповые задания др.);

– обеспечение беспрепятственного доступа в помещения, а также пребывания них;

- наличие возможности использовать индивидуальные устройства средства, позволяющие обеспечить реализацию эргономических принципов комфортное пребывание на месте в течение всего периода учёбы (подставки, специальные подушки др.).

#### **Студенты нарушениями слуха (глухие, слабослышащие, позднооглохшие):**

– предоставление образовательного контента в текстовом электронном формате, позволяющем переводить аудиальную форму лекции плоскопечатную информацию;

- наличие возможности использовать индивидуальные звукоусиливающие устройства и сурдотехнические средства, позволяющие осуществлять приём передачу информации;

осуществлять взаимообратный перевод текстовых и аудиофайлов (блокнот для речевого ввода), а также запись и воспроизведение зрительной информации;

- наличие системы заданий, обеспечивающих систематизацию вербального материала, его схематизацию, перевод в таблицы, схемы, опорные тексты, глоссарий;

- наличие наглядного сопровождения изучаемого материала (структурно-логические схемы, таблицы, графики, концентрирующие обобщающие информацию, опорные конспекты, раздаточный материал);

наличие чёткой системы и алгоритма организации самостоятельных работ и проверки заданий с обязательной корректировкой и комментариями;

обеспечение практики опережающего чтения, когда студенты заранее знакомятся с материалом и выделяют незнакомые и непонятные слова фрагменты;

особый речевой режим работы (отказ от длинных фраз и сложных предложений, хорошая артикуляция; четкость изложения, отсутствие лишних слов; повторение фраз без изменения слов порядка их следования;

- обеспечение зрительного контакта во время говорения чуть более медленного темпа речи, использование естественных жестов мимики);

- чёткое соблюдение алгоритма занятия заданий для самостоятельной работы (называние темы, постановка цели, сообщение запись плана, выделение основных понятий и методов их изучения, указание видов деятельности студентов и способов проверки усвоения материала, словарная работа);

- соблюдение требований предъявляемым учебным текстам (разбивка текста на части; выделение опорных смысловых пунктов; использование наглядных средств);

минимизация внешних шумов;

предоставление возможности соотносить вербальный и графический материал; комплексное использование письменных и устных средств коммуникации при работе в группе;

- сочетание на занятиях всех видов речевой деятельности (говорения, слушания, чтения, письма, зрительного восприятия с лица говорящего).

#### **Студенты прочими видами нарушений (ДЦП нарушениями речи, заболевания эндокринной, центральной нервной сердечно-сосудистой систем, онкологические заболевания):**

- наличие возможности использовать индивидуальные устройства и средства, позволяющие осуществлять приём передачу информации;

- наличие системы заданий, обеспечивающих систематизацию вербального материала, его схематизацию, перевод в таблицы, схемы, опорные тексты, глоссарий;

- наличие наглядного сопровождения изучаемого материала;

- наличие чёткой системы алгоритма организации самостоятельных работ и проверки заданий с обязательной корректировкой и комментариями;

обеспечение практики опережающего чтения, когда студенты заранее ознакомятся с материалом и выделяют незнакомые и непонятные слова и фрагменты;

- предоставление возможности соотносить вербальный и графический материал; комплексное использование письменных и устных средств коммуникации при работе в группе;

- сочетание на занятиях всех видов речевой деятельности (говорения, слушания, чтения, письма, зрительного восприятия с лица говорящего);

предоставление образовательного контента в текстовом электронном формате;

- предоставление возможности предкурсового ознакомления  $\mathbf{c}$ содержанием учебной дисциплины материалом по курсу за счёт размещения информации на корпоративном образовательном портале;

возможность вести запись учебной информации студентами в удобной для них форме (аудиально, аудиовизуально, в виде пометок в заранее подготовленном тексте);

- применение поэтапной системы контроля, более частый контроль выполнения заданий для самостоятельной работы,

стимулирование выработки у студентов навыков самоорганизации и самоконтроля;

- наличие пауз для отдыха и смены видов деятельности по ходу занятия.